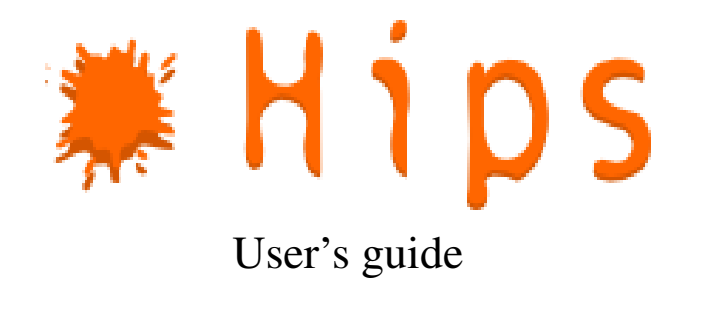

Jérémie Gaidamour Pascal Hénon Yousef Saad

# 1 Overview

HIPS is a parallel solver for sparse linear (symmetric, unsymmetric, real or complex) systems. HIPS can be used as a stand-alone program that reads a sparse linear system from a file ; it also provides an interface to be called from any C, C++ or Fortran code. HIPS is developped by Jérémie Gaidamour and Pascal Hénon in the INRIA teamproject "Scalapplix" in collaboration with Yousef Saad from the University of Minnesota.

# 2 Installation

# 2.1 Pre-requirements :

- C and Fortran compiler,
- an MPI-1 (Message Passing Interface) library,
- a BLAS (Basic Linear Algebra Subprograms) library,
- the latest SCOTCH 5.xx or METIS 4.0 library :
	- SCOTCH : <http://www.labri.fr/perso/pelegrin/scotch/>
	- METIS : <http://glaros.dtc.umn.edu/gkhome/views/metis/>

# 2.2 Installation procedure :

1. Install SCOTCH 5.xx or METIS 4.0.

2. Decompress the HIPS archive, go in the HIPS directory and copy from Makefile\_In\_Example/ a makefile.inc corresponding to our architecture on the root of the HIPS installation directory. For example; if you are installing HIPS on a Linux system :

```
tar -xzf hips-*
cd hips-*
cp Makefile_Inc_Example/makefile.inc.linux ./makefile.inc
```
- 3. Edit the file makefile.inc which contains the compilation parameters :
	- Comment out one of these lines to compile the complex or the real version of HIPS :

#COEFTYPE = -DTYPE\_REAL #COEFTYPE = -DTYPE\_COMPLEX

On some architecture MPI has no complex type. In this case, you can compile HIPS with COEFTYPE = -DTYPE\_COMPLEX -DWITH\_MPI\_DOUBLE.

• If you are using METIS leave unchanged the line :

PARTITIONER =

Otherwise, set PARTITIONER = -DSCOTCH\_PART to use SCOTCH.

You can give the installation path of the partitionner library using the variables METIS\\_DIR or SCOTCH\\_DIR. Alternativly, you can directly set the library path (LMETIS or LSCOTCH) and the include path (IMETIS or ISCOTCH).

- You can optionnaly define the integer sizes used in HIPS using the variable INTSIZE. Leave this variable unreferenced to use default C type of your machine. It is useful if :
	- you want to use HIPS in a Fortran code,
	- have 32 bits integers by default and encounter overflows (very large problems),
	- if your own code or library define specifically integer sizes.
- 4. Set the compiler and linker options specific to your installation :
	- Configure compilers and their flags (use for example COPTFLAGS and FOPTFLAGS to set optimizations flags like -03).
	- Configure LBLAS variable to link to your BLAS library. For example, use :

 $LBLAS = -1blas$ 

With the Intel Math Kernel Library (MKL), you will need something like :

 $-L/mkl/10.0.3.020/lib/cm64t -lmkl\_intel_lp64$ -lmkl\_sequential -lmkl\_core -liomp5 -lpthread

If you are using a multithreaded BLAS library (ATLAS, MKL, GotoBLAS, . . . ), disable this feathure (see manual of your BLAS library).

• If your library path (LD\_LIBRARY\_PATH) are not properly set, you can add directory where are searched the libraries (variables LSCOTCH, LMETIS, LMPI and LBLAS). For example :

LBLAS = -L/path/to/libblas/ -lblas

• The search paths for header files can be controlled throught variables ISCOTCH, IMETIS, IMPI and IBLAS. For example, the following line will add /path/to/mpi/include/ to the include path (to find mpi.h) :

IMPI = -I/path/to/mpi/include/

5. Run make all to compile the library and the test programs. HIPS makefile are designed to compile with the GNU make : on certain architectures you will have to use gmake instead of make (MAKE = gmake).

# 3 How to run the hips test program

In TESTS/PARALLEL you should find an executable testHIPS.ex. The path of the matrix you want to try as well as some parameters must be set in the file Inputs which is in the same directory. Once you have set the parameters you want to test in Inputs; you can run HIPS like in this example (mpich with 16 processors) : mpirun -np 16 ./testHIPS.ex <domsize> where <domsize> is an integer that indicates which size of interior domain you would like to use. The <domsize> parameter should be small enough to create at least one domain per processor, otherwise the program will end with an error message. This parameter is optional in the case you choose the "ITERATIVE" (full iterative) strategy in the Inputs parameter file (see next subsection for details).

# 3.1 Input parameters of the test program

The test program testHIPS.ex read the input parameters in the file "Inputs". Here is a description of the Inputs file :

Example of an "Inputs" file for the hybrid method :

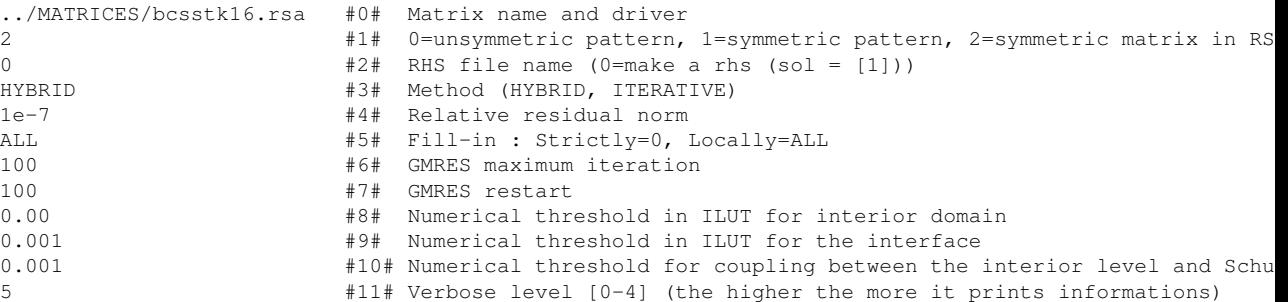

Important note for "HYBRID" method :

- you must set the parameter #8# to 0 (it means that an exact factorization is used for the interior domain matrix);
- the domsize parameter of "testHIPS.ex" is a domain average size ; it should be sufficiently small to ensure that at least one per processor can be created (the program will stop if it is not the case).

Example of an "Inputs" file for the full ITERATIVE method :

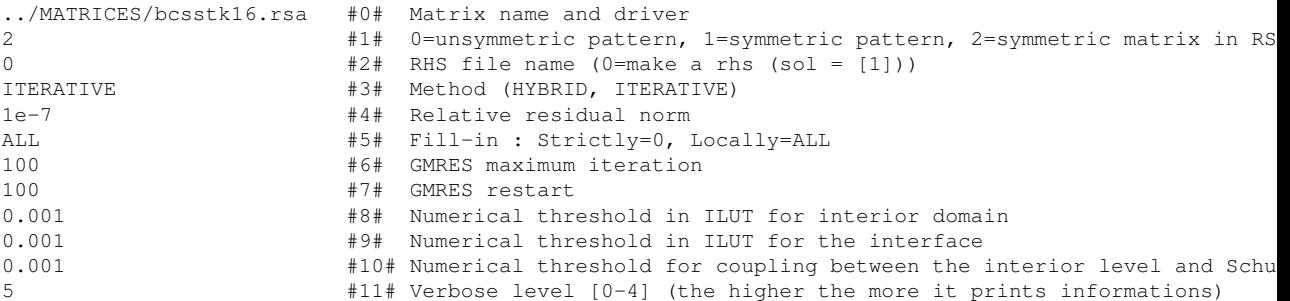

Important note for "ITERATIVE" method :

- it is better to set the parameter  $#8#$  a threshold value greater than 0;
- in the case of the full "ITERATIVE" strategy when no argument is given to testHIPS.ex, the parallelization scheme use one domain per processor. mpirun -np 16 ./testHIPS.ex

Example to read an unsymmetric matrix in Harwell boeing format (RUA) : If you are sure that the matrix non zero pattern is symmetric you can set the parameter  $\#1\#$  to 1. If it is not the case (or you are not sure) set this parameter to  $0$  : it will symmetrize the matrix non-zero pattern.

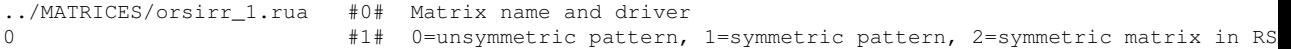

Example to read a symmetric complex matrix in matrix market format (require to compile the complex version of HIPS) :

```
3../MATRICES/young4c_.mtx #0# Matrix name and driver
2 #1# 0=unsymmetric pattern, 1=symmetric pattern, 2=symmetric matrix in RSA
```
Example to use a right hand side member : you must write in a file the values of the right hand side in **natural order** that is to say the original numbering of the matrix in inputs; the  $i^{th}$  line of the file contains only one entry that is the value of the  $i^{th}$ component of the rhs.

./rhs #2# RHS file name (0=make a rhs (sol = [1]))

# 3.2 Contents of HIPS directory

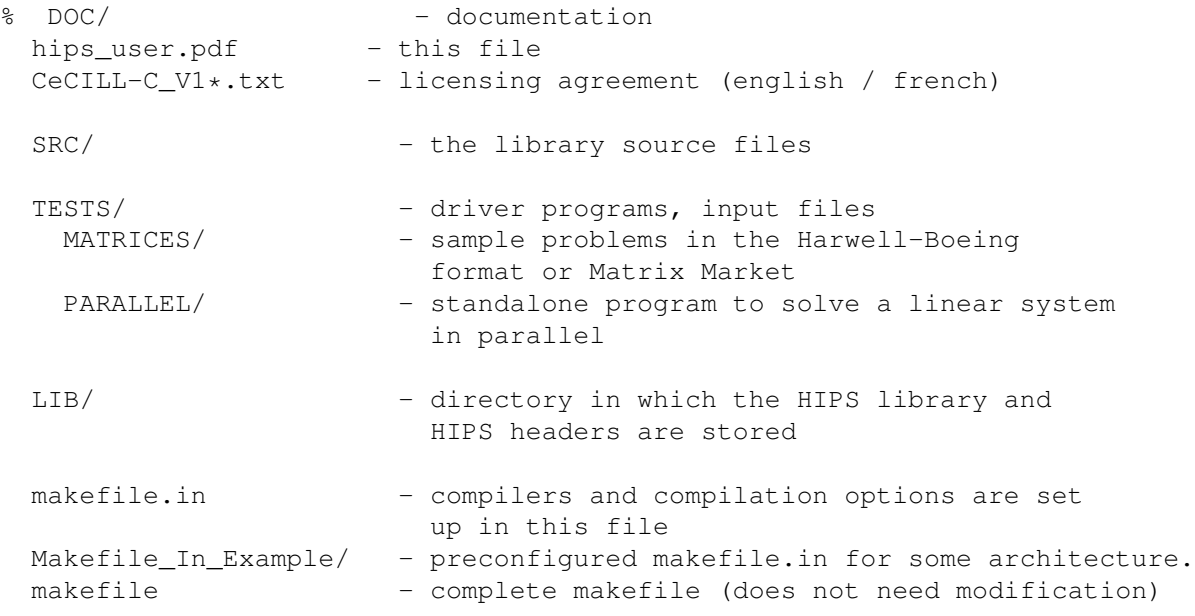

# 4 HIPS's Library Interface

# 4.1 Solver setup functions

### Functions

- INTS [HIPS\\_Initialize](#page-4-0) (INTS idnbr)
- INTS [HIPS\\_SetDefaultOptions](#page-5-0) (INTS id, INTS stratnum)
- INTS [HIPS\\_SetOptionINT](#page-5-1) (INTS id, INTS number, INTS value)
- INTS [HIPS\\_SetOptionREAL](#page-6-0) (INTS id, INTS number, REAL value)

# 4.1.1 Function Documentation

# <span id="page-4-0"></span>4.1.1.1 INTS HIPS\_Initialize (INTS *idnbr*)

In HIPS, each different linear problem is identified by an id. This id corresponds to a internal structure that contains intern data such as a matrix, options for a given problem. Unless you need to solve concurently several linear systems you do not need to set idnbr 1.

#### Parameters:

*idnbr* - Maximum number of different problems that will be created.

HIPS\_SUCCESS - Successful return. HIP\_ERR\_xx - A number that corresponds to a specific error that can be used with HIPS\_PrintError or HIPS\_ExitOnError.

Fortran interface:

```
SUBROUTINE HIPS_INITIALIZE(IDNBR, IERROR)
 INTS, INTENT(IN) :: IDNBR
  INTS, INTENT(OUT) :: IERROR
END SUBROUTINE HIPS_INITIALIZE
```
### <span id="page-5-0"></span>4.1.1.2 INTS HIPS\_SetDefaultOptions (INTS *id*, INTS *stratnum*)

Set default options corresponding to a specific solver strategy for the problem number ∗id∗. A strategy is identified by a ∗stratnum∗ ID. In HIPS, you can choose between a full iterative and a hybrid direct/iterative strategy.

#### Parameters:

*id* - Problem identification number.

*stratnum* - Solver strategy id. Can be set to HIPS\_ITERATIVE or HIPS\_- HYBRID.

HIPS SUCCESS - Successful return. HIP\_ERR\_xx - A number that corresponds to a specific error. This number can be used in HIPS\_PrintError or HIPS\_ExitOnError. Fortran interface:

```
SUBROUTINE HIPS SETDEFAULTOPTIONS(ID, STRATNUM, IERROR)
 INTS, INTENT(IN) :: ID, STRATNUM
 INTS, INTENT(OUT) :: IERROR
END SUBROUTINE HIPS_SETDEFAULTOPTIONS
```
### <span id="page-5-1"></span>4.1.1.3 INTS HIPS\_SetOptionINT (INTS *id*, INTS *number*, INTS *value*)

Set an option described by an integer number. An option is indentified by ∗number∗. ∗value∗ contain the value to assign to the option ∗number∗ for the problem ∗id∗.

### Parameters:

*id* - Problem identification number.

*number* - Identification of the integer parameter.

*value* - Value to assign.

HIPS\_SUCCESS - Successful return. HIP\_ERR\_xx - A number that corresponds to a specific error that can be used with HIPS\_PrintError or HIPS\_ExitOnError.

Fortran interface:

```
SUBROUTINE HIPS_SETOPTIONINT(ID, NUMBER, VALUE, IERROR)
  INTS, INTENT(IN) :: ID, NUMBER, VALUE
  INTS, INTENT(OUT) :: IERROR
END SUBROUTINE HIPS_SETOPTIONINT
```
### <span id="page-6-0"></span>4.1.1.4 INTS HIPS\_SetOptionREAL (INTS *id*, INTS *number*, REAL *value*)

Set an option described by a real number. An option is indentified by ∗number∗. ∗value∗ contain the value to assign to the option ∗number∗ for the problem ∗id∗.

### Parameters:

*id* - Problem identification number.

*number* - Identification of the integer parameter.

*value* - Value to set the parameter to.

HIPS\_SUCCESS - Successful return. HIP\_ERR\_xx - A number that corresponds to a specific error that can be used with HIPS\_PrintError or HIPS\_ExitOnError. Fortran interface:

```
SUBROUTINE HIPS_SETOPTIONREAL(ID, NUMBER, VALUE, IERROR)
 INTS, INTENT(IN) :: ID, NUMBER
  REAL, INTENT(IN) :: VALUE
  INTS, INTENT(OUT) :: IERROR
END SUBROUTINE HIPS_SETOPTIONREAL
```
## 4.2 Graph setup function

### Functions

- INTS HIPS GraphBegin (INTS id, INTS n, INTL edgenbr)
- INTS [HIPS\\_GraphEdge](#page-8-0) (INTS id, INTS col, INTS row)
- INTS [HIPS\\_GraphEnd](#page-8-1) (INTS id)
- INTS [HIPS\\_GraphDistrCSR](#page-7-1) (INTS id, INTS n, INTS ln, INTS \*nodelist, INTL ∗lrowptr, INTS ∗cols)
- INTS [HIPS\\_GraphGlobalCSR](#page-9-0) (INTS id, INTS n, INTL ∗rowptr, INTS ∗cols, INTS root)
- INTS [HIPS\\_GraphGlobalCSC](#page-8-2) (INTS id, INTS n, INTL ∗colptr, INTS ∗rows, INTS root)
- INTS [HIPS\\_GraphGlobalIJV](#page-10-0) (INTS id, INTS n, INTL nnz, INTS \*row, INTS ∗col, INTS root)

### 4.2.1 Function Documentation

### <span id="page-7-0"></span>4.2.1.1 INTS HIPS\_GraphBegin (INTS *id*, INTS *n*, INTL *edgenbr*)

Begin building the adjency graph for renumbering and all preprocessing.

Allocate temporary structures needed to build the graph.

#### Parameters:

*id* - Problem identification number.

*n* - Global number of nodes in the graph.

*edgenbr* - Number of edges which will be added in the graph by proc.

HIPS\_SUCCESS - Successful return. HIP\_ERR\_xx - A number that corresponds to a specific error that can be used with HIPS\_PrintError or HIPS\_ExitOnError.

Fortran interface:

```
SUBROUTINE HIPS_GRAPHBEGIN(ID, N, EDGENBR, IERROR)
  INTS, INTENT(IN) :: ID, N
  INTL, INTENT(IN) :: EDGENBR
 INTS, INTENT (OUT) :: IERROR
END SUBROUTINE HIPS_GRAPHBEGIN
```
## <span id="page-7-1"></span>4.2.1.2 INTS HIPS\_GraphDistrCSR (INTS *id*, INTS *n*, INTS *ln*, INTS ∗ *nodelist*, INTL ∗ *lrowptr*, INTS ∗ *cols*)

Enter the matrix adjacency graph using the distributed Compress Sparse Row format. Each processors has a set of row : the list of these rows (in global number) is in nodelist. If the set of rows

### Parameters:

*id* - Problem identification number.

- *n* total number of vertice
- *ln* Number of local rows
- *nodelist* List of the local row in global numerbing : cols(lrowptr(i):lrowptr(i+1)) are the columns indices of edges in the row nodelist(i)
- *lrowptr* Index of the first element of each row in ∗LCOLS∗ and ∗VALUES∗ arrays.
- *lcols* Local column indice array.

HIPS\_SUCCESS - Successful return. HIP\_ERR\_xx - A number that corresponds to a specific error that can be used with HIPS\_PrintError or HIPS\_ExitOnError.

Fortran interface:

```
SUBROUTINE HIPS_GRAPHDISTRCSR(ID, N, LN, NODELIST, LROWPTR, COLS, IERROR)
  INTS, INTENT(IN) :: ID, LN, N
  INTS, DIMENSION(0), INTENT(IN) :: NODELIST, COLS
 INTL, DIMENSION(0), INTENT(IN) :: LROWPTR
 INTS, INTENT(OUT) :: IERROR
END SUBROUTINE HIPS_GRAPHDISTRCSR
```
### <span id="page-8-0"></span>4.2.1.3 INTS HIPS\_GraphEdge (INTS *id*, INTS *col*, INTS *row*)

Adds an edge to the graph.

[HIPS\\_GraphBegin](#page-7-0) must have been called before.

### Parameters:

*id* - Problem identification number.

*row* - First vertex of the edge.

*col* - Second vertex of the edge.

HIPS\_SUCCESS - Successful return. HIP\_ERR\_xx - A number that corresponds to a specific error that can be used with HIPS\_PrintError or HIPS\_ExitOnError.

Fortran interface:

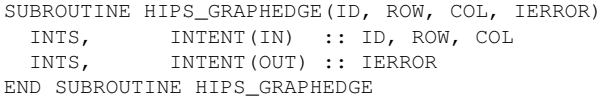

### <span id="page-8-1"></span>4.2.1.4 INTS HIPS\_GraphEnd (INTS *id*)

End the graph building. [HIPS\\_GraphBegin](#page-7-0) must have been called before.

## Parameters:

*id* - Problem identification number.

HIPS SUCCESS - Successful return. HIP\_ERR\_xx - A number that corresponds to a specific error that can be used with HIPS\_PrintError or HIPS\_ExitOnError.

### Fortran interface:

```
SUBROUTINE HIPS_GRAPHEND(ID, IERROR)
  INTS, INTENT(IN) :: ID
  INTS, INTENT(OUT) :: IERROR
END SUBROUTINE HIPS_GRAPHEND
```
# 4.2.1.5 INTS HIPS\_GraphGlobalCSC (INTS *id*, INTS *n*, INTL ∗ *colptr*, INTS ∗ *rows*, INTS *root*)

Build an adjency graph from a Compress Sparse Column matrix pattern.

Needs [HIPS\\_SetDefaultOptions](#page-5-0) to be called before.

This function depends on integer parameter ∗HIPS\_BASEVAL∗.

### Parameters:

*id* - Problem identification number.

*n* - Global number of columns

*colptr* - Index of the first element of each column in ∗ROWS∗ array.

*rows* - Global row number array.

*root* - Root processor : this processor enter the global data.

HIPS\_SUCCESS - Successful return. HIP\_ERR\_xx - A number that corresponds to a specific error that can be used with HIPS\_PrintError or HIPS\_ExitOnError.

Fortran interface:

```
SUBROUTINE HIPS_GRAPHGLOBALCSC(ID, N, COLPTR, ROWS, ROOT, IERROR)
 INTS, INTENT(IN) :: ID, N, ROOT
 INTL, DIMENSION(0), INTENT(IN) :: COLPTR
 INTL, DIMENSION(0), INTENT(IN) :: ROWS
 INTS, INTENT(OUT) :: IERROR
END SUBROUTINE HIPS_GRAPHGLOBALCSC
```
# <span id="page-9-0"></span>4.2.1.6 INTS HIPS\_GraphGlobalCSR (INTS *id*, INTS *n*, INTL ∗ *rowptr*, INTS ∗ *cols*, INTS *root*)

Build an adjency graph from a Compress Sparse Row matrix pattern.

#### Parameters:

*id* - Problem identification number.

*n* - Global number of columns

*rowptr* - Index of the first element of each row in ∗COLS∗ array.

*cols* - Global column numbers array.

*root* - Root processor : this processor enter the global data.

HIPS\_SUCCESS - Successful return. HIP\_ERR\_xx - A number that corresponds to a specific error that can be used with HIPS\_PrintError or HIPS\_ExitOnError. Fortran interface:

```
SUBROUTINE HIPS_GRAPHGLOBALCSR(ID, N, ROWPTR, COLS, ROOT, IERROR)
  INTS, INTENT(IN) :: ID, N, ROOT
  INTL, DIMENSION(0), INTENT(IN) :: ROWPTR
 INTS, DIMENSION(0), INTENT(IN) :: COLS
 INTS, INTENT (OUT) :: IERROR
END SUBROUTINE HIPS_GRAPHGLOBALCSR
```
### <span id="page-10-0"></span>4.2.1.7 INTS HIPS\_GraphGlobalIJV (INTS *id*, INTS *n*, INTL *nnz*, INTS ∗ *row*, INTS ∗ *col*, INTS *root*)

Build an adjency graph from a Compress Sparse Column matrix pattern.

Needs [HIPS\\_SetDefaultOptions](#page-5-0) to be called before.

This function depends on integer parameter ∗HIPS\_BASEVAL∗.

# Parameters:

- *id* Problem identification number.
- *n* Global number of unknowns.
- *nnz* Global number of non zeros.
- *row* Global column number array. edges.
- *col* Global row number array.
- *root* Root processor : this processor enter the global data.

HIPS\_SUCCESS - Successful return. HIP\_ERR\_xx - A number that corresponds to a specific error that can be used with HIPS\_PrintError or HIPS\_ExitOnError.

Fortran interface:

```
SUBROUTINE HIPS_GRAPHGLOBALIJV(ID, N, NNZ, ROW, COL, ROOT, IERROR)
 INTS, INTENT(IN) :: ID, N, ROOT
 INTL, INTENT(IN) :: NNZ
 INTS, DIMENSION(0), INTENT(IN) :: ROW
 INTS, DIMENSION(0), INTENT(IN) :: COL
 INTS, INTENT(OUT) :: IERROR
END SUBROUTINE HIPS_GRAPHGLOBALIJV
```
# 4.3 IO functions

### Functions

- INTS [HIPS\\_SetupSave](#page-12-0) (INTS id, char ∗directory)
- INTS [HIPS\\_SetupLoad](#page-12-1) (INTS id, char ∗directory)
- INTS [HIPS\\_LocalMatricesSave](#page-11-0) (INTS id, INTS nproc, INTS n, INTL ∗rowptr, INTS ∗col, COEF ∗values, char ∗directory)
- INTS [HIPS\\_LocalMatriceLoad](#page-11-1) (INTS id, INTS ∗sym, INTS ∗n, INTL ∗∗rowptr, INTS ∗∗cols, COEF ∗∗values, char ∗sfile\_path)

### 4.3.1 Detailed Description

Allows to save and load solver state after preprocessing.

#### 4.3.2 Function Documentation

<span id="page-11-1"></span>4.3.2.1 INTS HIPS\_LocalMatriceLoad (INTS *id*, INTS ∗ *sym*, INTS ∗ *n*, INTL ∗∗ *rowptr*, INTS ∗∗ *cols*, COEF ∗∗ *values*, char ∗ *sfile\_path*)

This function loads the local matrix of a processor from disk. The local matrix must have been generated by HIPS LocalMatricesSave.

#### Parameters:

*id* - Problem identification number.

*sym* - Return value : 0 unsymetric matrix, 1 symmetric matrix

*n* - Number of columns.

*rowptr* - Index of the first element of each rows in ∗COLS∗ and values∗ array.

*cols* - Row number array.

*values* - values array.

*directory* - Path to the directory where to save the local matrices.

In C the arrays rowptr and cols are allocated by the function. In Fortran, these array should have been allocated to a sufficient size. In Fortran, ∗STR\_LEN∗ is the length of the string directory.

HIPS\_SUCCESS - Successful return. HIP\_ERR\_xx - A number that corresponds to a specific error that can be used with HIPS\_PrintError or HIPS\_ExitOnError.

Fortran interface:

```
SUBROUTINE HIPS_LOCALMATRICELOAD(ID, SYM, N, ROWPTR, COLS, VALUES, DIRECTORY,
  STR_LEN, IERROR)
  INTS, INTENT(IN) :: ID, STR_LEN
  INTS, INTENT(OUT) :: SYM, N
 INTL, DIMENSION(0), INTENT(OUT) :: ROWPTR
 INTS, DIMENSION(0), INTENT(OUT) :: COLS
 COEF, DIMENSION(0), INTENT(OUT) :: VALUES
 CHARACTER(len=*), INTENT(IN) :: DIRECTORY
                  INTENT(OUT) :: IERROR
END SUBROUTINE HIPS_LOCALMATRICELOAD
```
# <span id="page-11-0"></span>4.3.2.2 INTS HIPS\_LocalMatricesSave (INTS *id*, INTS *nproc*, INTS *n*, INTL ∗ *rowptr*, INTS ∗ *col*, COEF ∗ *values*, char ∗ *directory*)

This function saves for each processor its local matrix. The local matrix is generated from the global one. Each matrix is save in a different file.

#### Parameters:

*id* - Solver instance identification number.

*nproc* - number of processors that will run the solver.

*n* - Number of columns.

*rowptr* - Index of the first element of each rows in ∗COLS∗ and values∗ array.

*cols* - Row number array.

*values* - values array.

*directory* - Path to the directory where to save the local matrices.

In Fortran, ∗STR\_LEN∗ is the length of the string directory.

HIPS SUCCESS - Successful return. HIP\_ERR\_xx - A number that corresponds to a specific error that can be used with HIPS\_PrintError or HIPS\_ExitOnError. Fortran interface:

```
SUBROUTINE HIPS_LOCALMATRICESSAVE(ID, NPROC, N, ROWPTR, COLS, VALUES, DIRECTO
 RY, STR_LEN, IERROR)
  INTS, INTENT(IN) :: ID, NPROC, N, STR_LEN
  INTL, DIMENSION(0), INTENT(IN) :: ROWPTR
 INTS, DIMENSION(0), INTENT(IN) :: COLS
 COEF, DIMENSION(0), INTENT(IN) :: VALUES
 CHARACTER(len=*), INTENT(IN) :: DIRECTORY<br>INTS, INTENT(OUT) :: IERROR
                    INTENT(OUT) :: IERROR
END SUBROUTINE HIPS_LOCALMATRICESSAVE
```
### <span id="page-12-1"></span>4.3.2.3 INTS HIPS\_SetupLoad (INTS *id*, char ∗ *directory*)

Loads preprocessing result from disk, into ∗directory∗, where it had been saved by HIPS\_Save.

#### Parameters:

id - Problem identification number.

*directory* - Path to the directory where to load the solver preprocessing data.

In Fortran, ∗STR\_LEN∗ is the length of the string directory.

HIPS SUCCESS - Successful return. HIP\_ERR\_xx - A number that corresponds to a specific error that can be used with HIPS\_PrintError or HIPS\_ExitOnError.

Fortran interface:

```
SUBROUTINE HIPS_SETUPLOAD(ID, DIRECTORY, STR_LEN, IERROR)
  INTS, INTENT(IN) :: ID, STR_LEN
  CHARACTER(len=*), INTENT(IN) :: DIRECTORY<br>INTS. INTENT(OUT) :: IERROR
                     INTENT(OUT) :: IERROR
END SUBROUTINE HIPS_SETUPLOAD
```
### 4.3.2.4 INTS HIPS\_SetupSave (INTS *id*, char ∗ *directory*)

Save the result of the preprocessing steps (graph renumbering and partitioning) on disk in ∗directory∗. Then computation can be resumed in parallel by using HIPS\_Load.

To call this function, the graph of hte matrix must has been entered before by one of the HIPS graph function.

#### Parameters:

*id* - Solver instance identification number.

*directory* - Path to the directory where to save the preprocessing results.

In Fortran, ∗STR\_LEN∗ is the length of the string directory.

HIPS\_SUCCESS - Successful return. HIP\_ERR\_xx - A number that corresponds to a specific error that can be used with HIPS\_PrintError or HIPS\_ExitOnError.

Fortran interface:

```
SUBROUTINE HIPS_SETUPSAVE(ID, DIRECTORY, STR_LEN, IERROR)
  INTS, INTENT(IN) :: ID, STR_LEN
  CHARACTER(len=*), INTENT(IN) :: DIRECTORY
 INTS, INTENT(OUT) :: IERROR
END SUBROUTINE HIPS_SETUPSAVE
```
# 4.4 Get the internal HIPS distribution

### Functions

- INTS [HIPS\\_GetLocalNodeNbr](#page-18-0) (INTS id, INTS \*nodenbr)
- INTS [HIPS\\_GetLocalNodeList](#page-17-0) (INTS id, INTS ∗nodelist)
- INTS HIPS GetLocalUnknownNbr (INTS id, INTS ∗unkownnbr)
- INTS [HIPS\\_GetLocalUnknownList](#page-18-1) (INTS id, INTS ∗unknownlist)
- INTS HIPS SetPartition (INTS id, INTS ndom, INTS ∗mapptr, INTS ∗mapp)
- INTS [HIPS\\_AssemblyBegin](#page-14-0) (INTS id, INTL nnz, INTS op, INTS op2, INTS mode, INTS symmetric)
- INTS [HIPS\\_AssemblySetValue](#page-16-0) (INTS id, INTS row, INTS col, COEF value)
- INTS HIPS AssemblySetNodeValues (INTS id, INTS row, INTS col, COEF ∗values)
- INTS [HIPS\\_AssemblySetBlockValues](#page-15-0) (INTS id, INTS nrow, INTS ∗rowlist, INTS ncol, INTS ∗collist, COEF ∗values)
- INTS HIPS AssemblyEnd (INTS id)
- INTS [HIPS\\_MatrixReset](#page-24-1) (INTS id)
- INTS [HIPS\\_FreePrecond](#page-17-1) (INTS id)
- INTS [HIPS\\_MatrixLocalCSR](#page-23-0) (INTS id, INTS ln, INTS \*unknownlist, INTL ∗lrowptr, INTS ∗lcols, COEF ∗values, INTS op, INTS op2, INTS sym)
- INTS [HIPS\\_MatrixDistrCSR](#page-19-1) (INTS id, INTS ln, INTS \*unknownlist, INTL ∗lrowptr, INTS ∗cols, COEF ∗values, INTS op, INTS op2, INTS mode, INTS sym)
- INTS [HIPS\\_MatrixGlobalCSR](#page-21-0) (INTS id, INTS n, INTL ∗rowptr, INTS ∗cols, COEF ∗values, INTS root, INTS op, INTS sym)
- INTS [HIPS\\_MatrixGlobalCSC](#page-21-1) (INTS id, INTS n, INTL ∗colptr, INTS ∗rows, COEF ∗values, INTS root, INTS op, INTS sym)
- INTS [HIPS\\_MatrixGlobalIJV](#page-22-0) (INTS id, INTS n, INTL nnz, INTS \*rows, INTS ∗cols, COEF ∗values, INTS root, INTS op, INTS sym)
- INTS [HIPS\\_SetSubmatrixCoef](#page-25-0) (INTS id, INTS op, INTS op2, INTS n, INTL ∗ia, INTS ∗ja, COEF ∗a, INTS sym\_matrix, INTS ln, INTS ∗nodelist)

### 4.4.1 Function Documentation

# <span id="page-14-0"></span>4.4.1.1 INTS HIPS\_AssemblyBegin (INTS *id*, INTL *nnz*, INTS *op*, INTS *op2*, INTS *mode*, INTS *symmetric*)

Compute a partition of a graph with or without overlap between the partition. The overlap is computed using some heuristic that try to minimizes its size : it tries to compute an overlap of one node (or unknown). When no overlap is needed this function is merely a call to METIS or SCOTCH (graph partitioner).

# Parameters:

*ndom* - Number of domains

- *overlap* 0 : no overlap in the partition , 1 : overlap as small as possible
- *numflag* 0 : numbering start from 0 (like in C), 1: numbering start from 1 (like in Fortran). This concern the inputs as well as the ouput of the function.
- *n* number of vertice in the graph.
- *rowptr* Index of the first element of each row in ∗COLS∗ array.
- *cols* Global column numbers array.
- $sym 0$ : the graph is not symmetric (it will be symmetrize in intern). 1 : the graph is symmetric (better is will be used as this inside the function).
- *mapptr* Array of indexes for domain in mapptr: mapp(mapptr(i):mapptr(i+1)-1) contains the nodes domain i
- *mapp* Array that contains the node lists for each domain.

HIPS\_SUCCESS - Successful return. HIP\_ERR\_xx - A number that corresponds to a specific error that can be used with HIPS\_PrintError or HIPS\_ExitOnError. Fortran interface:

Not provided. \*/ INTS HIPS\_GraphPartition(INTS ndom, INTS overlap, INTS numflag, INTS n, INTL \*row ptr, INTS \*cols, INTS sym, INTS \*\*mapptr, INTS \*\*mapp); INTS HIPS\_GetLocalDomainNbr(INTS id, INTS \*domnbr, INTS \*listsize); INTS HIPS\_GetLocalDomainList(INTS id, INTS \*mapptr, INTS \*mapp);

### <span id="page-15-1"></span>4.4.1.2 INTS HIPS\_AssemblyEnd (INTS *id*)

End an assembly loop.

[HIPS\\_AssemblyBegin](#page-14-0) must have been called before.

# Parameters:

id - Problem identification number.

HIPS\_SUCCESS - Successful return. HIP\_ERR\_xx - A number that corresponds to a specific error that can be used with HIPS PrintError or HIPS ExitOnError.

Fortran interface:

SUBROUTINE HIPS\_ASSEMBLYEND(ID, IERROR) INTS, INTENT(IN) :: ID INTS, INTENT(OUT) :: IERROR END SUBROUTINE HIPS\_ASSEMBLYEND

# <span id="page-15-0"></span>4.4.1.3 INTS HIPS\_AssemblySetBlockValues (INTS *id*, INTS *nrow*, INTS ∗ *rowlist*, INTS *ncol*, INTS ∗ *collist*, COEF ∗ *values*)

Set coefficients value for a dense submatrix (rowlist, colist).

Typically, this function is to be used to enter elementary matrix arising from PDE discretization.

[HIPS\\_AssemblyBegin](#page-14-0) must have been called before.

#### Parameters:

*id* - Problem identification number.

*nrow* - Number of rows in the dense matrix.

*rowlist* - List of row indices (global ordering).

*ncol* - Number of columns in the dense matrix.

*collist* - List of column indices (global numbering).

*values* - Values array, stored by column (Fortran style)

HIPS\_SUCCESS - Successful return. HIP\_ERR\_xx - A number that corresponds to a specific error that can be used with HIPS\_PrintError or HIPS\_ExitOnError. Fortran interface:

```
SUBROUTINE HIPS_ASSEMBLYSETBLOCKVALUES(ID, NROW, ROWLIST, &
                      & NCOL, COLLIST, VALUES, IERROR)
  INTS, INTENT(IN) :: ID, NROW, NCOL<br>
INTENT(IN) :: ID, NROW, NCOL<br>
INTENT(IN) :: POWLIST
  INTS, DIMENSION(0), INTENT(IN) :: ROWLIST
  INTS, DIMENSION(0), INTENT(IN) :: COLLIST
  COEF, DIMENSION(0), INTENT(IN) :: VALUES
 INTS, INTENT(OUT) :: IERROR
END SUBROUTINE HIPS_ASSEMBLYSETBLOCKVALUES
```
# <span id="page-16-1"></span>4.4.1.4 INTS HIPS\_AssemblySetNodeValues (INTS *id*, INTS *row*, INTS *col*, COEF ∗ *values*)

Set coefficients of a dense block corresponding to the edge (i, j) in the node graph. This function is useful only when the dof 1 (see the ∗HIPS DOF∗ integer parameter) otherwise it is equivalent to [HIPS\\_AssemblySetValue.](#page-16-0) Indeed each (i, j) entry of the node graph correspond to a (dof, dof) dense block in the linear system. The storage of the block is made by columns by columns in the vector values∗.

[HIPS\\_AssemblyBegin](#page-14-0) must have been called before.

### Parameters:

*id* - Problem identification number.

*row* - Row index (global numbering) of the node.

*col* - Column index (global numbering) of the node.

*values* - Values of the dense block coefficient stored by columns.

HIPS\_SUCCESS - Successful return. HIP\_ERR\_xx - A number that corresponds to a specific error that can be used with HIPS\_PrintError or HIPS\_ExitOnError.

Fortran interface:

```
SUBROUTINE HIPS_ASSEMBLYSETNODEVALUES(ID, ROW, COL, VALUES, IERROR)
 INTS, INTENT(IN) :: ID, ROW, COL
 COEF, DIMENSION(0), INTENT(IN) :: VALUES
 INTS, INTENT(OUT) :: IERROR
END SUBROUTINE HIPS_ASSEMBLYSETNODEVALUES
```
# 4.4.1.5 INTS HIPS\_AssemblySetValue (INTS *id*, INTS *row*, INTS *col*, COEF *value*)

Set a coefficient value in the matrix.

[HIPS\\_AssemblyBegin](#page-14-0) must have been called before.

### Parameters:

*id* - Problem identification number.

*row* - Row index (global numbering) of the coefficient.

*col* - Column index (global numbering) of the coefficient.

*value* - Value of the coefficient.

HIPS\_SUCCESS - Successful return. HIP\_ERR\_xx - A number that corresponds to a specific error that can be used with HIPS\_PrintError or HIPS\_ExitOnError.

# Fortran interface:

```
SUBROUTINE HIPS_ASSEMBLYSETVALUE(ID, ROW, COL, VALUE, IERROR)
 INTS, INTENT(IN) :: ID, ROW, COL
 COEF, INTENT(IN) :: VALUE
 INTS, INTENT(OUT) :: IERROR
END SUBROUTINE HIPS_ASSEMBLYSETVALUE
```
### <span id="page-17-1"></span>4.4.1.6 INTS HIPS\_FreePrecond (INTS *id*)

Free the preconditioner matrices.

### Parameters:

*id* - Problem identification number.

HIPS\_SUCCESS - Successful return. HIP\_ERR\_xx - A number that corresponds to a specific error that can be used with HIPS\_PrintError or HIPS\_ExitOnError.

Fortran interface:

```
SUBROUTINE HIPS_FREEPRECOND(ID, IERROR)
  INTS, INTENT(IN) :: ID
  INTS, INTENT(OUT) :: IERROR
END SUBROUTINE HIPS_FREEPRECOND
```
## <span id="page-17-0"></span>4.4.1.7 INTS HIPS\_GetLocalNodeList (INTS *id*, INTS ∗ *nodelist*)

This function gives the local node list corresponding to the HIPS domain partition.

The array ∗nodelist∗ must have been allocated with a size of at least ∗nodenbr∗ (obtained by the function [HIPS\\_GetLocalNodeNbr\)](#page-18-0).

#### Parameters:

id - Problem identification number.

*nodelist* - Array where to store the list of local nodes.

HIPS\_SUCCESS - Successful return. HIP\_ERR\_xx - A number that corresponds to a specific error that can be used with HIPS\_PrintError or HIPS\_ExitOnError.

Fortran interface:

```
SUBROUTINE HIPS_GETLOCALNODELIST(ID, NODELIST, IERROR)
 INTS, INTENT(IN) :: ID
  ! Warning : 0 is not the size of the array.
 ! Writing DIMENSION(:) does not work with
 ! the C function call (fortran send the array size?)
 INTS, DIMENSION(0), INTENT(OUT) :: NODELIST
 INTS, INTENT(OUT) :: IERROR
END SUBROUTINE HIPS_GETLOCALNODELIST
```
### <span id="page-18-0"></span>4.4.1.8 INTS HIPS\_GetLocalNodeNbr (INTS *id*, INTS ∗ *nodenbr*)

This function gives the number of local nodes in the HIPS distribution. Be aware that the HIPS node partition uses an overlap (one node wide) between each domain.

The graph is required to get the distribution. It must has been entered by one of the HIPS graph input function.

#### Parameters:

*id* - Problem identification number.

*nodenbr* - Number of local nodes.

HIPS\_SUCCESS - Successful return. HIP\_ERR\_xx - A number that corresponds to a specific error that can be used with HIPS\_PrintError or HIPS\_ExitOnError.

Fortran interface:

```
SUBROUTINE HIPS_GETLOCALNODENBR(ID, NODENBR, IERROR)
  INTS, INTENT(IN) :: ID
  INTS, INTENT(OUT) :: NODENBR
 INTS, INTENT(OUT) :: IERROR
END SUBROUTINE HIPS_GETLOCALNODENBR
```
### <span id="page-18-1"></span>4.4.1.9 INTS HIPS\_GetLocalUnknownList (INTS *id*, INTS ∗ *unknownlist*)

This function gives the local unknown list corresponding to the HIPS domain partition.

The array ∗unknownlist∗ must have been allocated with a size of at least ∗unknownnbr∗ (obtained by the function [HIPS\\_GetLocalUnknownNbr\)](#page-19-0). If the ∗HIPS\_DOF∗ integer option has been set to 1 (default value) then [HIPS\\_GetLocalUnknownList](#page-18-1) is equivalent to [HIPS\\_GetLocalNodeList.](#page-17-0)

#### Parameters:

id - Problem identification number.

*unkownlist* - Array where to store the list of local unknowns.

HIPS\_SUCCESS - Successful return. HIP\_ERR\_xx - A number that corresponds to a specific error that can be used with HIPS\_PrintError or HIPS\_ExitOnError.

Fortran interface:

```
SUBROUTINE HIPS_GETLOCALUNKOWNLIST(ID, UNKOWNLIST, IERROR)
 INTS, INTENT(IN) :: ID
 INTS, DIMENSION(0), INTENT(OUT) :: UNKOWNLIST
 INTS, INTENT (OUT) :: IERROR
END SUBROUTINE HIPS_GETLOCALUNKOWNLIST
```
### <span id="page-19-0"></span>4.4.1.10 INTS HIPS\_GetLocalUnknownNbr (INTS *id*, INTS ∗ *unkownnbr*)

This function gives the number of local unknowns in the HIPS distribution. Be aware that the HIPS unknowns partition uses an overlap between each domain. If the ∗HIPS DOF∗ integer option has been set to 1 (default value) then [HIPS\\_GetLocalUnknownNbr](#page-19-0) is equivalent to [HIPS\\_GetLocalNodeNbr.](#page-18-0)

The graph is required to get the distribution. It must has been entered by one of the HIPS graph input function.

#### Parameters:

*id* - Problem identification number.

*unkownnbr* - Number of local unknowns.

HIPS\_SUCCESS - Successful return. HIP\_ERR\_xx - A number that corresponds to a specific error that can be used with HIPS\_PrintError or HIPS\_ExitOnError.

Fortran interface:

```
SUBROUTINE HIPS_GETLOCALUNKOWNNBR(ID, UNKOWNNBR, IERROR)
 INTS, INTENT(IN) :: ID
  INTS, INTENT(OUT) :: UNKOWNNBR
 INTS, INTENT(OUT) :: IERROR
END SUBROUTINE HIPS_GETLOCALUNKOWNNBR
```
# 4.4.1.11 INTS HIPS\_MatrixDistrCSR (INTS *id*, INTS *ln*, INTS ∗ *unknownlist*, INTL ∗ *lrowptr*, INTS ∗ *cols*, COEF ∗ *values*, INTS *op*, INTS *op2*, INTS *mode*, INTS *sym*)

Add a distrbuted matrix in Compress Sparse Row matrix to the matrix. Each processors has a set of row : the list of these rows (in global number) is in unknownlist. If the set of rows

IMPORTANT : the indices corresponds to the unknwon numbering, i.e. if you use HIPS DOF 1, you have to expand the matrix in unknwon indices.

### Parameters:

id - Problem identification number.

- *ln* Dimension of the local matrix
- *unknownlist* List of the local row in global numerbing : cols(lrowptr(i):lrowptr(i+1) are the columns indices of coefficients in row unknownlist(i))
- *lrowptr* Index of the first element of each row in \*LCOLS\* and \*VALUES\* arrays.

*lcols* - Local column indice array.

*values* - values array.

- *op* Operation to perform on the matrix problem : overwrite values of the existing matrix or add new entries to the former ones (see [HIPS\\_ASSEMBLY\\_OP\)](#page-37-0).  $op2$  - Operation to perform if several entries are entered for a same  $(i,j)$  location on different processor (see [HIPS\\_ASSEMBLY\\_OP\)](#page-37-0). This allows to control the operation to do for overlapped part of the matrix.
- *mode* Indicates if the user ensures he will respect the HIPS internal unknowns distribution (see [HIPS\\_ASSEMBLY\\_MODE\)](#page-37-1). Be careful : if you choose HIPS\_ASSEMBLY\_RESPECT, then any coefficient that is not in M(unknownlist1, unknownlist1) --where unknownlist1 is the HIPS internal distribution of the unknowns -- will be ignored. You can get the hips internal data distribution by using ∗HIPS\_GetUnknownnbr∗ and ∗HIPS\_- GetUnknownlist∗.
- *sym* Indicates if the user will give coefficients only in the lower triangular part and that HIPS must consider that these coefficients are also the same in the upper triangular part. For a symmetric problem (indicated by the ∗HIPS - $SYMMETRIC* integer option)$  any coefficient  $Aij = Aji$  so you should enter only the lower of upper triangular part of the matrix and set ∗sym∗ to 1.f

HIPS SUCCESS - Successful return. HIP\_ERR\_xx - A number that corresponds to a specific error that can be used with HIPS\_PrintError or HIPS\_ExitOnError.

```
SUBROUTINE HIPS_MATRIXDISTRCSR(ID, LN, UNKNOWNLIST, LROWPTR, COLS, VALUES, &
                            & OP, OP2, MODE, SYM, IERROR)
 INTS, INTENT(IN) :: ID, LN, OP, OP2, SYM, MODE
 INTS, DIMENSION(0), INTENT(IN) :: UNKNOWNLIST, COLS
 INTL, DIMENSION(0), INTENT(IN) :: LROWPTR
  COEF, DIMENSION(0), INTENT(IN) :: VALUES
  INTS, INTENT (OUT) :: IERROR
END SUBROUTINE HIPS_MATRIXDISTRCSR
```
### <span id="page-21-1"></span>4.4.1.12 INTS HIPS\_MatrixGlobalCSC (INTS *id*, INTS *n*, INTL ∗ *colptr*, INTS ∗ *rows*, COEF ∗ *values*, INTS *root*, INTS *op*, INTS *sym*)

Add the given global Compress Sparse Column matrix to the matrix.

#### Parameters:

*id* - Problem identification number.

*n* - Number of columns.

*colptr* - Index of the first element of each column in ∗ROWS∗ and values∗ array.

*rows* - Row number array.

*values* - values array.

- *root* Root processor for MPI communications.
- *op* Operation to perform on the matrix problem : overwrite values of the existing matrix or add new entries to the former ones (see [HIPS\\_ASSEMBLY\\_OP\)](#page-37-0).
- *sym* Indicates if the user will give coefficients only in the lower triangular part and that HIPS must consider that these coefficients are also the same in the upper triangular part. For a symmetric problem (indicated by the ∗HIPS\_-  $SYMMETRIC* integer option)$  any coefficient  $Aij = Aji$  so you should enter only the lower of upper triangular part of the matrix and set ∗sym∗ to 1.

HIPS\_SUCCESS - Successful return. HIP\_ERR\_xx - A number that corresponds to a specific error that can be used with HIPS\_PrintError or HIPS\_ExitOnError.

Fortran interface:

```
SUBROUTINE HIPS MATRIXGLOBALCSC(ID, N, COLPTR, ROWS, &
                          & VALUES, ROOT, OP, SYM, IERROR)
 INTS, INTENT(IN) :: ID, N, ROOT, OP, SYM
 INTL, DIMENSION(0), INTENT(IN) :: COLPTR
 INTS, DIMENSION(0), INTENT(IN) :: ROWS
 COEF, DIMENSION(0), INTENT(IN) :: VALUES
 INTS, INTENT(OUT) :: IERROR
END SUBROUTINE HIPS_MATRIXGLOBALCSC
```
## <span id="page-21-0"></span>4.4.1.13 INTS HIPS\_MatrixGlobalCSR (INTS *id*, INTS *n*, INTL ∗ *rowptr*, INTS ∗ *cols*, COEF ∗ *values*, INTS *root*, INTS *op*, INTS *sym*)

Add the given global Compress Sparse Row matrix to the matrix.

#### Parameters:

id - Problem identification number.

*n* - Number of columns.

*rowptr* - Index of the first element of each row in \*COLS\* and values\* array.

*cols* - Column number array.

*values* - values array.

*root* - Root processor for MPI communications.

- *op* Operation to perform on the matrix problem : overwrite values of the existing matrix or add new entries to the former ones (see [HIPS\\_ASSEMBLY\\_OP\)](#page-37-0).
- *sym* Indicates if the user will give coefficients only in the lower triangular part and that HIPS must consider that these coefficients are also the same in the upper triangular part. For a symmetric problem (indicated by the ∗HIPS\_- SYMMETRIC∗ integer option) any coefficient Aij = Aji so you should enter only the lower of upper triangular part of the matrix and set ∗sym∗ to 1.

HIPS\_SUCCESS - Successful return. HIP\_ERR\_xx - A number that corresponds to a specific error that can be used with HIPS\_PrintError or HIPS\_ExitOnError.

Fortran interface:

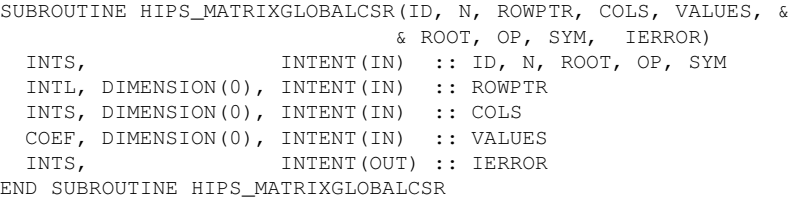

# <span id="page-22-0"></span>4.4.1.14 INTS HIPS\_MatrixGlobalIJV (INTS *id*, INTS *n*, INTL *nnz*, INTS ∗ *rows*, INTS ∗ *cols*, COEF ∗ *values*, INTS *root*, INTS *op*, INTS *sym*)

Add the given global Compress Sparse Column matrix to the matrix.

### Parameters:

- *id* Problem identification number.
- *n* Number of edges.
- *nnz* Number of non zeros.
- *rows* Global row number array.
- *cols* Global column number array.

*values* - values array.

*root* - Root processor for MPI communications.

- *op* Operation to perform on the matrix problem : overwrite values of the existing matrix or add new entries to the former ones (see [HIPS\\_ASSEMBLY\\_OP\)](#page-37-0).
- *sym* Indicates if the user will give coefficients only in the lower triangular part and that HIPS must consider that these coefficients are also the same in the upper triangular part. For a symmetric problem (indicated by the ∗HIPS\_-  $SYMMETRIC* integer option)$  any coefficient  $Aij = Aji$  so you should enter only the lower of upper triangular part of the matrix and set ∗sym∗ to 1.

HIPS\_SUCCESS - Successful return. HIP\_ERR\_xx - A number that corresponds to a specific error that can be used with HIPS PrintError or HIPS ExitOnError.

Fortran interface:

```
SUBROUTINE HIPS_MATRIXGLOBALIJV(ID, N, NNZ, ROWS, COLS, VALUES, &
                     & ROOT, OP, SYM, IERROR)
 INTS, INTENT(IN) :: ID, ROOT, OP, SYM, N
 INTL, INTENT(IN) :: NNZ
 INTS, DIMENSION(0), INTENT(IN) :: ROWS, COLS
 COEF, DIMENSION(0), INTENT(IN) :: VALUES
 INTS, INTENT(OUT) :: IERROR
END SUBROUTINE HIPS_MATRIXGLOBALIJV
```
# <span id="page-23-0"></span>4.4.1.15 INTS HIPS\_MatrixLocalCSR (INTS *id*, INTS *ln*, INTS ∗ *unknownlist*, INTL ∗ *lrowptr*, INTS ∗ *lcols*, COEF ∗ *values*, INTS *op*, INTS *op2*, INTS *sym*)

Add a submatrix in

Compress Sparse Row matrix to the matrix. The submatrix M corresponds to a matrix (unknownlist, unknownlist) in CSR format where unknownlist is a subset of the list of unknowns given by the function ∗HIPS\_GetLocalUnknownList∗. The submatrix is locally numbered : i.e.  $M(i, i)$  is to be added in A(nodelist, nodelist).

IMPORTANT : the indices corresponds to the unknwon numbering, i.e. if you use HIPS\_DOF 1, you have to expand the matrix in unknwon indices.

### Parameters:

- *id* Problem identification number.
- *ln* Dimension of the local matrix

*unknownlist* - List of the local unknown in global numbering

- *lrowptr* Index of the first element of each row in ∗LCOLS∗ and ∗VALUES∗ arrays.
- *lcols* Local column indice array.
- *values* values array.
- *op* Operation to perform on the matrix problem : overwrite values of the existing matrix or add new entries to the former ones (see [HIPS\\_ASSEMBLY\\_OP\)](#page-37-0).

op2 - Operation to perform if several entries are entered for a same (i,j) location on different processor (see [HIPS\\_ASSEMBLY\\_OP\)](#page-37-0). This allows to control the operation to do for overlapped part of the matrix.

*sym* - Indicates if the user will give coefficients only in the lower triangular part and that HIPS must consider that these coefficients are also the same in the upper triangular part. For a symmetric problem (indicated by the ∗HIPS\_- SYMMETRIC∗ integer option) any coefficient Aij = Aji so you should enter only the lower of upper triangular part of the matrix and set ∗sym∗ to 1.

HIPS\_SUCCESS - Successful return. HIP\_ERR\_xx - A number that corresponds to a specific error that can be used with HIPS\_PrintError or HIPS\_ExitOnError.

# Fortran interface:

SUBROUTINE HIPS\_MATRIXLOCALCSR(ID, LN, UNKNOWNLIST, LROWPTR, LCOLS, VALUES, & & OP, OP2, SYM, IERROR) INTS, INTENT(IN) :: ID, LN, OP, OP2, SYM INTS, DIMENSION(0), INTENT(IN) :: UNKNOWNLIST, LCOLS INTL, DIMENSION(0), INTENT(IN) :: LROWPTR COEF, DIMENSION(0), INTENT(IN) :: VALUES INTS, INTENT (OUT) :: IERROR END SUBROUTINE HIPS\_MATRIXLOCALCSR

### <span id="page-24-1"></span>4.4.1.16 INTS HIPS\_MatrixReset (INTS *id*)

Reset the matrix structure.

### Parameters:

*id* - Problem identification number.

HIPS SUCCESS - Successful return. HIP\_ERR\_xx - A number that corresponds to a specific error that can be used with HIPS\_PrintError or HIPS\_ExitOnError.

Fortran interface:

```
SUBROUTINE HIPS_MATRIXRESET(ID, IERROR)
  INTS, INTENT(IN) :: ID
  INTS, INTENT(OUT) :: IERROR
END SUBROUTINE HIPS_MATRIXRESET
```
# <span id="page-24-0"></span>4.4.1.17 INTS HIPS\_SetPartition (INTS *id*, INTS *ndom*, INTS ∗ *mapptr*, INTS ∗ *mapp*)

Sets a partition defined by the user. It can only be used for the recursive ITERATIVE strategy.

#### Parameters:

*id* - Problem identification number.

*ndom* - Number of domains

*mapptr* - Array of indexes for domain in mapptr : mapp(mapptr(i):mapptr(i+1)-1) contains the nodes domain i

*mapp* - Array that contains the node lists for each domain.

HIPS\_SUCCESS - Successful return. HIP\_ERR\_xx - A number that corresponds to a specific error that can be used with HIPS\_PrintError or HIPS\_ExitOnError.

Fortran interface:

```
SUBROUTINE HIPS_SETPARTITION(ID, NDOM, MAPPTR, MAPP, IERROR)
 INTS, INTENT(IN) :: ID, NDOM
 INTS, DIMENSION(0), INTENT(IN) :: MAPPTR
 INTS, DIMENSION(0), INTENT(IN) :: MAPP
 INTS, INTENT(OUT) :: IERROR
END SUBROUTINE HIPS_SETPARTITION
```
<span id="page-25-0"></span>4.4.1.18 INTS HIPS\_SetSubmatrixCoef (INTS *id*, INTS *op*, INTS *op2*, INTS *n*, INTL ∗ *ia*, INTS ∗ *ja*, COEF ∗ *a*, INTS *sym\_matrix*, INTS *ln*, INTS ∗ *nodelist*)

# 4.5 Fill the right-hand-side member

### Functions

- INTS [HIPS\\_SetGlobalRHS](#page-26-0) (INTS id, COEF ∗b, INTS proc\_root, INTS op)
- INTS [HIPS\\_SetLocalRHS](#page-26-1) (INTS id, COEF ∗b, INTS op, INTS op2)
- INTS [HIPS\\_SetRHS](#page-27-0) (INTS id, INTS unknownnbr, INTS \*unknownlist, COEF ∗b, INTS op, INTS op2, INTS mode)
- INTS [HIPS\\_RHSReset](#page-25-1) (INTS id)

### 4.5.1 Function Documentation

# <span id="page-25-1"></span>4.5.1.1 INTS HIPS\_RHSReset (INTS *id*)

Reset the right-hand-side.

### Parameters:

*id* - Problem identification number.

HIPS\_SUCCESS - Successful return. HIP\_ERR\_xx - A number that corresponds to a specific error that can be used with HIPS\_PrintError or HIPS\_ExitOnError.

Fortran interface:

```
SUBROUTINE HIPS_RHSRESET(ID, IERROR)
 INTS, INTENT(IN) :: ID
 INTS, INTENT(OUT) :: IERROR
END SUBROUTINE HIPS_RHSRESET
```
# <span id="page-26-0"></span>4.5.1.2 INTS HIPS\_SetGlobalRHS (INTS *id*, COEF ∗ *b*, INTS *proc\_root*, INTS *op*)

Set the right-hand-side member in global mode.

### Parameters:

- *id* Problem identification number.
- *b* Array of size global column number which correspond to the right-hand-side member.
- *op* Operation on the right hand side : overwrite values of the existing rhs or add new entries to the former ones (see [HIPS\\_ASSEMBLY\\_OP\)](#page-37-0).
- *root* Indicates which processor enter the global right-hand-side member,

HIPS\_SUCCESS - Successful return. HIP\_ERR\_xx - A number that corresponds to a specific error that can be used with HIPS\_PrintError or HIPS\_ExitOnError.

Fortran interface:

```
SUBROUTINE HIPS_SETGLOBALRHS(ID, B, ROOT, OP, IERROR)
 INTS, INTENT(IN) :: ID, ROOT, OP
  COEF, DIMENSION(0), INTENT(IN) :: B
  INTS, INTENT (OUT) :: IERROR
END SUBROUTINE HIPS_SETGLOBALRHS
```
### <span id="page-26-1"></span>4.5.1.3 INTS HIPS\_SetLocalRHS (INTS *id*, COEF ∗ *b*, INTS *op*, INTS *op2*)

Set the right-hand-side member in local mode.

## Parameters:

- id Problem identification number.
- *b* Array of size local column number which correspond to the right-hand-side member.
- *op* overwrite values of the existing matrix or add new entries to the former ones (see [HIPS\\_ASSEMBLY\\_OP\)](#page-37-0). op2 - Operation to perform if several entries

are entered for a same vector component on different processor (see [HIPS\\_-](#page-37-0) [ASSEMBLY\\_OP\)](#page-37-0). This allows to control the operation to do for overlapped part of the rhs.

HIPS\_SUCCESS - Successful return. HIP\_ERR\_xx - A number that corresponds to a specific error that can be used with HIPS\_PrintError or HIPS\_ExitOnError.

Fortran interface:

```
SUBROUTINE HIPS_SETLOCALRHS(ID, B, OP, OP2, IERROR)
 INTS, INTENT(IN) :: ID, OP, OP2
 COEF, DIMENSION(0), INTENT(IN) :: B
 INTS, INTENT(OUT) :: IERROR
END SUBROUTINE HIPS_SETLOCALRHS
```
# <span id="page-27-0"></span>4.5.1.4 INTS HIPS\_SetRHS (INTS *id*, INTS *unknownnbr*, INTS ∗ *unknownlist*, COEF ∗ *b*, INTS *op*, INTS *op2*, INTS *mode*)

Set the right-hand-side member, giving the list of coefficient that we set.

mode∗ shouldn't be ∗HIPS\_ASSEMBLY\_RESPECT∗ if neither [HIPS\\_-](#page-17-0) [GetLocalNodeList](#page-17-0) nor [HIPS\\_GetLocalUnknownList](#page-18-1) has been called.

#### Parameters:

*id* - Problem identification number.

*n* - Number of coefficients to set.

*coefsidx* - List of global index of the coefficients to set.

- *B* Array of coefficients values.
- *op* overwrite values of the existing matrix or add new entries to the former ones (see [HIPS\\_ASSEMBLY\\_OP\)](#page-37-0). op2 - Operation to perform if several entries are entered for a same vector component on different processor (see [HIPS\\_-](#page-37-0) [ASSEMBLY\\_OP\)](#page-37-0). This allows to control the operation to do for overlapped part of the rhs.
- *mode* Indicates if user ensure he will respect solvers distribution (see [HIPS\\_-](#page-37-1) [ASSEMBLY\\_MODE\)](#page-37-1).

HIPS\_SUCCESS - Successful return. HIP\_ERR\_xx - A number that corresponds to a specific error that can be used with HIPS\_PrintError or HIPS\_ExitOnError.

#### Fortran interface:

```
SUBROUTINE HIPS_SETRHS(ID, N, COEFSIDX, B, OP, OP2, MODE, IERROR)
 INTS, INTENT(IN) :: ID, N, OP, OP2, MODE
 INTS, DIMENSION(0), INTENT(IN) :: COEFSIDX
 COEF, DIMENSION(0), INTENT(IN) :: B
 INTS, INTENT (OUT) :: IERROR
END SUBROUTINE HIPS_SETRHS
```
# 4.6 Get the solution

#### Functions

- INTS HIPS GetGlobalSolution (INTS id, COEF ∗x, INTS root)
- INTS [HIPS\\_GetLocalSolution](#page-28-1) (INTS id, COEF ∗x)
- INTS [HIPS\\_GetSolution](#page-29-0) (INTS id, INTS n, INTS \*nlist, COEF \*x, INTS mode)

### 4.6.1 Function Documentation

### <span id="page-28-0"></span>4.6.1.1 INTS HIPS\_GetGlobalSolution (INTS *id*, COEF ∗ *x*, INTS *root*)

Perform Factorization and Solve, if needed, and then fill the global solution in ∗x∗.

#### Parameters:

- *id* Problem identification number.
- *x* Array of size global column number which will contain the solution
- *root* Indicates which processor will have the solution at the end of the call, -1 for all.

HIPS\_SUCCESS - Successful return. HIP\_ERR\_xx - A number that corresponds to a specific error that can be used with HIPS\_PrintError or HIPS\_ExitOnError.

### Fortran interface:

```
SUBROUTINE HIPS_GETGLOBALSOLUTION(ID, X, ROOT, IERROR)
 INTS, INTENT(IN) :: ID, ROOT
 COEF, DIMENSION(0), INTENT(OUT) :: X
 INTS, INTENT (OUT) :: IERROR
END SUBROUTINE HIPS_GETGLOBALSOLUTION
```
### <span id="page-28-1"></span>4.6.1.2 INTS HIPS\_GetLocalSolution (INTS *id*, COEF ∗ *x*)

Perform Factorization and Solve, if needed, and then fill the local solution in ∗x∗.

#### Parameters:

- *id* Problem identification number.
- *x* Array that will contain the local solution corresponding to the HIPS unknown distribution (that can be obtained by HIPS\_GetUnknownList).

HIPS\_SUCCESS - Successful return. HIP\_ERR\_xx - A number that corresponds to a specific error that can be used with HIPS\_PrintError or HIPS\_ExitOnError. Fortran interface:

```
SUBROUTINE HIPS_GETLOCALSOLUTION(ID, X, IERROR)
 INTS, INTENT(IN) :: ID
 COEF, DIMENSION(0), INTENT(OUT) :: X
 INTS, INTENT (OUT) :: IERROR
END SUBROUTINE HIPS_GETLOCALSOLUTION
```
# <span id="page-29-0"></span>4.6.1.3 INTS HIPS\_GetSolution (INTS *id*, INTS *n*, INTS ∗ *nlist*, COEF ∗ *x*, INTS *mode*)

Perform Factorization and Solve, if needed, and then fill the solution in ∗x∗ followin the given index list.

## Parameters:

*id* - Problem identification number.

*n* - Number of coefficients user wants to get.

*coefsidx* - List of the coefficients user wants to get.

*x* - Array that contain the local part of solution in return.

*mode* - Indicates if the user is sure to respect the distribution.

HIPS\_SUCCESS - Successful return. HIP\_ERR\_xx - A number that corresponds to a specific error that can be used with HIPS\_PrintError or HIPS\_ExitOnError.

Fortran interface:

```
SUBROUTINE HIPS_GETSOLUTION(ID, N, COEFSIDX, X, MODE, IERROR)
 INTS, INTENT(IN) :: ID, MODE, N
  INTS, DIMENSION(0), INTENT(IN) :: COEFSIDX
  COEF, DIMENSION(0), INTENT(OUT) :: X
 INTS, INTENT (OUT) :: IERROR
END SUBROUTINE HIPS_GETSOLUTION
```
# 4.7 Clean up

#### Functions

- INTS [HIPS\\_Clean](#page-29-1) (INTS id)
- INTS [HIPS\\_Finalize](#page-30-0) ()

### 4.7.1 Function Documentation

### <span id="page-29-1"></span>4.7.1.1 INTS HIPS\_Clean (INTS *id*)

Clean the given instance of the solver structure's.

#### Parameters:

id - Problem identification number.

HIPS\_SUCCESS - Successful return. HIP\_ERR\_xx - A number that corresponds to a specific error that can be used with HIPS\_PrintError or HIPS\_ExitOnError.

Fortran interface:

```
SUBROUTINE HIPS_CLEAN(ID, IERROR)
 INTS, INTENT(IN) :: ID
 INTS, INTENT(OUT) :: IERROR
END SUBROUTINE HIPS_CLEAN
```
### <span id="page-30-0"></span>4.7.1.2 INTS HIPS\_Finalize ()

Clean all not cleaned instances and instances ID array.

HIPS SUCCESS - Successful return. HIP\_ERR\_xx - A number that corresponds to a specific error that can be used with HIPS\_PrintError or HIPS\_ExitOnError.

Fortran interface:

```
SUBROUTINE HIPS_FINALIZE(IERROR)
 INTS, INTENT(OUT) :: IERROR
END SUBROUTINE HIPS_FINALIZE
```
# 4.8 Get HIPS's Infos

#### Functions

- INTS [HIPS\\_GetInfoINT](#page-31-0) (INTS id, INTS infonum, INTL ∗value)
- INTS HIPS GetInfoREAL (INTS id, INTS infonum, REAL ∗value)
- void [HIPS\\_PrintError](#page-32-0) (INTS ierror)
- void [HIPS\\_ExitOnError](#page-30-1) (INTS ierror)

# 4.8.1 Function Documentation

#### <span id="page-30-1"></span>4.8.1.1 void HIPS\_ExitOnError (INTS *ierror*)

Print the error message corresponding to ierror. If the ierr is not HIPS\_SUCCESS then the program is stopped.

### Parameters:

*ierror* - Error identification number.

void

Fortran interface:

```
SUBROUTINE HIPS_EXITONERROR(IERROR)
 INTS, INTENT(IN) :: IERROR
END SUBROUTINE HIPS_EXITONERROR
```
### <span id="page-31-0"></span>4.8.1.2 INTS HIPS\_GetInfoINT (INTS *id*, INTS *infonum*, INTL ∗ *value*)

Get an info (integer number) from HIPS.

See [HIPS\\_INFO\\_INT](#page-37-2) and the solver documentation to get available info list.

### Parameters:

*id* - Problem identification number.

*infonum* - Wanted information number.

*value* - Integer which will contain the value of the information.

HIPS\_SUCCESS - Successful return. HIP\_ERR\_xx - A number that corresponds to a specific error that can be used with HIPS\_PrintError or HIPS\_ExitOnError.

Fortran interface:

```
SUBROUTINE HIPS_GETINFOINT(ID, INFONUM, VALUE, IERROR)
INTS, INTENT(IN) :: ID, INFONUM
INTL, INTENT(OUT) :: VALUE
INTS, INTENT(OUT) :: IERROR
END SUBROUTINE HIPS_GETINFOINT
```
### <span id="page-31-1"></span>4.8.1.3 INTS HIPS\_GetInfoREAL (INTS *id*, INTS *infonum*, REAL ∗ *value*)

Get an info (real number) from HIPS.

See [HIPS\\_INFO\\_REAL](#page-38-0) and the solver documentation to get available info list.

#### Parameters:

*id* - Problem identification number.

*infonum* - Wanted information number.

*value* - Integer which will contain the value of the information.

HIPS\_SUCCESS - Successful return. HIP\_ERR\_xx - A number that corresponds to a specific error that can be used with HIPS\_PrintError or HIPS\_ExitOnError. Fortran interface:

```
SUBROUTINE HIPS_GETINFOREAL(ID, INFONUM, VALUE, IERROR)
INTS, INTENT(IN) :: ID, INFONUM
REAL, INTENT(OUT) :: VALUE
INTS, INTENT(OUT) :: IERROR
END SUBROUTINE HIPS_GETINFOREAL
```
### <span id="page-32-0"></span>4.8.1.4 void HIPS\_PrintError (INTS *ierror*)

Print the error message corresponding to ierror

#### Parameters:

*ierror* - Error identification number.

void

Fortran interface:

```
SUBROUTINE HIPS_PRINTERROR(IERROR)
 INTS, INTENT(IN):: IERROR
END SUBROUTINE HIPS_PRINTERROR
```
# 4.9 HIPS advanced functions

### Functions

- INTS [HIPS\\_SetCommunicator](#page-34-0) (INTS id, MPI\_Comm mpicom)
- INTS [HIPS\\_MatrixVectorProduct](#page-33-0) (INTS id, COEF ∗x, COEF ∗y)
- INTS [HIPS\\_TransposeMatrix](#page-35-0) (INTS id)
- INTS [HIPS\\_ReadOptionsFromFile](#page-34-1) (INTS id, char ∗inputsname, INTS ∗sym pattern, INTS ∗sym\_matrix, char ∗matrixname, char ∗rhsname)
- INTS [HIPS\\_CheckSolution](#page-32-1) (INTS id, INTS n, INTL \*rowptr, INTS \*cols, COEF ∗values, COEF ∗sol, COEF ∗rhs, INTS sym)
- INTS HIPS GetSubmatrix (INTS ln, INTS numflag, INTS \*nodelist, INTS n, INTL ∗ia, INTS ∗ja, COEF ∗a, INTL ∗∗lia, INTS ∗∗lja, COEF ∗∗la)
- void [Matrix\\_Read](#page-35-1) (INTS job, INTS ∗t\_n, INTL ∗t\_nnz, INTL ∗ia, INTS ∗ja, COEF ∗a, INTS ∗sym\_matrix, char ∗matrix)

## 4.9.1 Function Documentation

## <span id="page-32-1"></span>4.9.1.1 INTS HIPS\_CheckSolution (INTS *id*, INTS *n*, INTL ∗ *rowptr*, INTS ∗ *cols*, COEF ∗ *values*, COEF ∗ *sol*, COEF ∗ *rhs*, INTS *sym*)

This function check if the global solution (in initial numbering) obtained by HIPS is exact (i.e. respect the relative residual norm error used to stop the convergence in HIPS). It multiplies the solution by the initial matrix in CSR and check the error compared to the expected error

#### Parameters:

- *id* Problem identification number.
- *n* Number of rows.
- *rowptr* Index of the first element of each row in \*COLS\* and values\* array.
- *cols* Column number array.
- *values* values array.
- *sym* Indicates if the crs represents only the lower triangular part and that HIPS must consider that these coefficients are also the same in the upper triangular part.

HIPS\_SUCCESS - Successful return. HIP\_ERR\_xx - A number that corresponds to a specific error that can be used with HIPS\_PrintError or HIPS\_ExitOnError.

SUBROUTINE HIPS\_CHECKSOLUTION(ID, N, ROWPTR, COLS, VALUES, SOL, RHS, SYM, IERROR) INTS, INTENT(IN) :: ID, N, SYM INTL, DIMENSION(0), INTENT(IN) :: ROWPTR INTS, DIMENSION(0), INTENT(IN) :: COLS COEF, DIMENSION(0), INTENT(IN) :: VALUES COEF, DIMENSION(0), INTENT(IN) :: SOL COEF, DIMENSION(0), INTENT(IN) :: RHS INTS, INTENT(OUT) :: IERROR END SUBROUTINE HIPS\_CHECKSOLUTION

<span id="page-33-1"></span>4.9.1.2 INTS HIPS\_GetSubmatrix (INTS *ln*, INTS *numflag*, INTS ∗ *nodelist*, INTS *n*, INTL ∗ *ia*, INTS ∗ *ja*, COEF ∗ *a*, INTL ∗∗ *lia*, INTS ∗∗ *lja*, COEF ∗∗ *la*)

### 4.9.1.3 INTS HIPS\_MatrixVectorProduct (INTS *id*, COEF ∗ *x*, COEF ∗ *y*)

<span id="page-33-0"></span>This function does a the product  $y = A.c$  where A is the matrix of the problem id.

### Parameters:

- *id* Problem identification number.
- *x* Array that contain the local part of x corresponding to the HIPS unknown distribution (that can be obtained by HIPS\_GetUnknownList).
- *y* Array that contain the local part of y corresponding to the HIPS unknown distribution (that can be obtained by HIPS\_GetUnknownList).

*ierror* - Error identification number.

HIPS\_SUCCESS - Successful return. HIP\_ERR\_xx - A number that corresponds to a specific error that can be used with HIPS\_PrintError or HIPS\_ExitOnError.

Fortran interface:

```
SUBROUTINE HIPS_MATRIXVECTORPRODUCT(ID, X, Y, IERROR)
  INTS, INTENT(IN) :: ID
  COEF, DIMENSION(0), INTENT(IN) :: X
  COEF, DIMENSION(0), INTENT(OUT) :: Y
 INTS, INTENT(OUT) :: IERROR
END SUBROUTINE HIPS_MATRIXVECTORPRODUCT
```
# <span id="page-34-1"></span>4.9.1.4 INTS HIPS\_ReadOptionsFromFile (INTS *id*, char ∗ *inputsname*, INTS ∗ *sym\_pattern*, INTS ∗ *sym\_matrix*, char ∗ *matrixname*, char ∗ *rhsname*)

This function reads the parameter in a "Inputs" file. This function can be used to write a code that load a matrix from disk and/or should read some HIPS basic parameters from a file instead of using HIPS\_SetOptionINT or HIPS\_OptionREAL in the code.

### Parameters:

*id* - Problem identification number.

- *inputsname* name of the "inputs" file. sym\_pattern return wether the matrix has a symmetric non zero pattern (1) or not (0) sym\_matrix - return wether the matrix is symmetric (only lower triangular is stored in CSC) or not
- *matrixname* return name of the matrix file.

*rhsname* - return name of the rhs file

HIPS\_SUCCESS - Successful return. HIP\_ERR\_xx - A number that corresponds to a specific error that can be used with HIPS\_PrintError or HIPS\_ExitOnError.

SUBROUTINE HIPS\_READOPTIONSFROMFILE(ID, SYM\_PATTERN, SYM\_- MATRIX, INPUTSNAME, MATRIXNAME, RHSNAME, IERROR) INTS, IN-TENT(IN) :: ID INTS, INTENT(OUT) :: SYM\_PATTERN, SYM\_MATRIX CHARACTER(LEN=∗), INTENT(IN) :: INPUTSNAME CHARACTER(LEN=∗), INTENT(OUT):: MATRIXNAME, RHSNAME INTS, INTENT(OUT):: IERROR END SUBROUTINE HIPS\_READOPTIONSFROMFILE

### 4.9.1.5 INTS HIPS\_SetCommunicator (INTS *id*, MPI\_Comm *mpicom*)

<span id="page-34-0"></span>Sets MPI communicator for the given solver instance.

Needs HIPS SetDefaultOptions to be called before to initiate solver instance data.

Musn't be called before HIPS\_SAVE, HIPS\_LOAD, [HIPS\\_GetLocalNodeNbr](#page-18-0) nor [HIPS\\_GetLocalUnknownNbr](#page-19-0) because the solver as to be runned with the same MPI communicator all along.

If this function is not called, MPI communicator will be MPI\_COMM\_WORLD∗.

This function may not exist if the solver has been compiled without MPI.

#### Parameters:

*id* - Problem identification number.

*mpicomm* - MPI communicator to be used for solving this problem.

HIPS\_SUCCESS - Successful return. HIP\_ERR\_xx - A number that corresponds to a specific error that can be used with HIPS\_PrintError or HIPS\_ExitOnError.

Fortran interface:

```
SUBROUTINE HIPS_SETCOMMUNICATOR(ID, MPICOMM, IERROR)
 INTS, INTENT(IN) :: ID
 INTEGER, INTENT(IN) :: MPICOMM
 INTS, INTENT(OUT) :: IERROR
END SUBROUTINE HIPS_SETCOMMUNICATOR
```
### <span id="page-35-0"></span>4.9.1.6 INTS HIPS\_TransposeMatrix (INTS *id*)

This function transpose the matrix problem.

#### Parameters:

*id* - Problem identification number.

*ierror* - Error identification number.

HIPS\_SUCCESS - Successful return. HIP\_ERR\_xx - A number that corresponds to a specific error that can be used with HIPS\_PrintError or HIPS\_ExitOnError.

Fortran interface:

SUBROUTINE HIPS\_TRANSPOSEMATRIX(ID, IERROR) INTS, INTENT(IN) :: ID INTS, INTENT(OUT) :: IERROR END SUBROUTINE HIPS\_TRANSPOSEMATRIX

# <span id="page-35-1"></span>4.9.1.7 void Matrix\_Read (INTS *job*, INTS ∗ *t\_n*, INTL ∗ *t\_nnz*, INTL ∗ *ia*, INTS ∗ *ja*, COEF ∗ *a*, INTS ∗ *sym\_matrix*, char ∗ *matrix*)

Read a matrix from file. This function is needed tby the hips test example in TEST/PARALLEL/

SUBROUTINE MATRIX\_READ(job, t\_n, t\_nnz, ia, ja, a, sym\_matrix, matrix) INTS :: job INTS :: t\_n INTL :: t\_nnz INTL, DIMENSION(0) :: ia INTS, DIMENSION(0)  $\therefore$  ja COEF, DIMENSION(0)  $\therefore$  a INTS  $\therefore$  sym\_matrix CHARACTER(LEN=200)  $\therefore$ matrix END SUBROUTINE MATRIX\_READ

# 4.10 HIPS's constants

### Enumerations

- enum [HIPS\\_STRATNUM](#page-42-0) { [HIPS\\_DIRECT](#page-42-1) = 0, [HIPS\\_ILUT](#page-42-2) = 1, [HIPS\\_ITERATIVE](#page-42-3) = 1, [HIPS\\_HYBRID](#page-42-4)  $= 2$
- HIPS  $BLOCK = 3$  }
- enum [HIPS\\_IPARAM](#page-38-1) {

[HIPS\\_SYMMETRIC](#page-40-0) = 0, [HIPS\\_VERBOSE](#page-40-1) = 1, [HIPS\\_SCALE](#page-40-2) = 2, [HIPS\\_-](#page-40-3)  $LOCALY = 3$ ,

HIPS KRYLOV RESTART = 4, HIPS ITMAX = 5, HIPS FORWARD = 6, [HIPS\\_SCHUR\\_METHOD](#page-40-7) = 7,

[HIPS\\_ITMAX\\_SCHUR](#page-40-8) = 8, [HIPS\\_PARTITION\\_TYPE](#page-40-9) = 9, [HIPS\\_KRYLOV\\_-](#page-40-10)  $METHOD = 10$  $METHOD = 10$ ,  $HIPS_DOMSIZE = 11$  $HIPS_DOMSIZE = 11$ ,

[HIPS\\_SMOOTH\\_ITER\\_RATIO](#page-40-12) = 12, [HIPS\\_DOMNBR](#page-40-13) = 13, [HIPS\\_-](#page-40-14)  $REORDER = 14, HIPS SCALENBR = 15,$  $REORDER = 14, HIPS SCALENBR = 15,$ 

HIPS MASTER = 16, HIPS COARSE GRID = 17, HIPS CHECK GRAPH = 18, [HIPS\\_CHECK\\_MATRIX](#page-40-19) = 19,

[HIPS\\_DUMP\\_CSR](#page-40-20) = 20, [HIPS\\_IMPROVE\\_PARTITION](#page-40-21) = 21, [HIPS\\_-](#page-40-22)  $TAGNBR = 22$  $TAGNBR = 22$ ,  $HIPS\_SHIFT\_DIAG = 23$ ,

HIPS GRAPH SYM = 24, HIPS GRID DIM = 25, HIPS GRID  $3D = 26$ , HIPS DISABLE PRECOND = 27,

[HIPS\\_FORTRAN\\_NUMBERING](#page-41-1) = 28, [HIPS\\_DOF](#page-41-2) = 29, [HIPS\\_PIVOTING](#page-41-3) = 30 }

• enum [HIPS\\_RPARAM](#page-41-4) {

 $HIPS\_PREC = 0$ ,  $HIPS\_DROPTOL0 = 1$ ,  $HIPS\_DROPTOL1 = 2$ ,  $HIPS\_$ [DROPSCHUR](#page-42-9) = 3,

HIPS DROPTOLE = 4, HIPS  $AMALG = 5$  }

• enum [HIPS\\_RETURNS](#page-41-5) {

```
HIPS_SUCCESS = 1, HIPS_ERR_ALLOCATE, HIPS_ERR_IO, HIPS_ERR_-
PARAMETER,
```
[HIPS\\_ERR\\_MATASSEMB,](#page-41-10) [HIPS\\_ERR\\_RHSASSEMB,](#page-41-11) [HIPS\\_ERR\\_-](#page-41-12) [PARASETUP,](#page-41-12) [HIPS\\_ERR\\_CALL,](#page-41-13)

```
HIPS_ERR_SOLVE,HIPS_ERR_KRYLOV,HIPS_-
ERR_CHECK }
```

```
• enum HIPS_INFO_INT {
 HIPS_INFO_NNZ = 0, HIPS_INFO_NNZ_PEAK, HIPS_INFO_DIM, HIPS_-
 INFO_OUTER_ITER,
 HIPS_INFO_INNER_ITER, HIPS_INFO_ITER }
• enum HIPS_INFO_REAL {
 HIPS_INFO_PRECOND_TIME = 0, HIPS_INFO_SOLVE_TIME, HIPS_-
 INFO_FILL, HIPS_INFO_FILL_PEAK,
 HIPS INFO RES NORM }
• enum HIPS_ASSEMBLY_MODE { HIPS_ASSEMBLY_RESPECT, HIPS_-
 ASSEMBLY_FOOL }
• enum HIPS_ASSEMBLY_OP { HIPS_ASSEMBLY_OVW = 0, HIPS_-
```
[ASSEMBLY\\_ADD](#page-37-6) }

### 4.10.1 Enumeration Type Documentation

### <span id="page-37-1"></span>4.10.1.1 enum HIPS\_ASSEMBLY\_MODE

Enum: HIPS\_ASSEMBLY\_MODE

Indicates if user can ensure that the information he is giving respects the solver distribution.

HIPS\_ASSEMBLY\_RESPECT - User ensure he respects distribution during assembly. HIPS\_ASSEMBLY\_FOOL - User is not sure he will respect ditribution during assembly

## Enumerator:

<span id="page-37-4"></span><span id="page-37-3"></span>*HIPS\_ASSEMBLY\_RESPECT HIPS\_ASSEMBLY\_FOOL*

#### <span id="page-37-0"></span>4.10.1.2 enum HIPS\_ASSEMBLY\_OP

Enum: HIPS\_ASSEMBLY\_OP

Operations possible when a coefficient appear twice.

HIPS\_ASSEMBLY\_OVW - Coefficients will be overwriten during assembly. HIPS\_- ASSEMBLY\_ADD - Coefficients will be added to the matrix. Do not sum overlaped values between processors.

### Enumerator:

<span id="page-37-6"></span><span id="page-37-5"></span><span id="page-37-2"></span>*HIPS\_ASSEMBLY\_OVW HIPS\_ASSEMBLY\_ADD*

### 4.10.1.3 enum HIPS\_INFO\_INT

Enum: HIPS\_INFO\_INT

HIPS integer information identifiers.

Contains: HIPS\_INFO\_NNZ - Number of non zeros stored in the preconditioner (end of the preconditioning step). HIPS\_INFO\_NNZ\_PEAK - Maximum number (peak) of non-zeros stored during preconditioning step. HIPS\_INFO\_DIM - Dimension of the global matrix HIPS\_INFO\_OUTER\_ITER, - Number of outer iterations HIPS\_INFO\_- INNER\_ITER, - Number of inner iterations (Schur complement) HIPS\_INFO\_ITER - Number of iterations (inner for hybrid, outer for iterative)

Enumerator:

<span id="page-38-5"></span><span id="page-38-4"></span><span id="page-38-3"></span><span id="page-38-2"></span>*HIPS\_INFO\_NNZ HIPS\_INFO\_NNZ\_PEAK HIPS\_INFO\_DIM HIPS\_INFO\_OUTER\_ITER HIPS\_INFO\_INNER\_ITER HIPS\_INFO\_ITER*

<span id="page-38-7"></span><span id="page-38-6"></span><span id="page-38-0"></span>4.10.1.4 enum HIPS\_INFO\_REAL

Enum: HIPS\_INFO\_REAL

HIPS integer information identifiers.

Contains: HIPS\_INFO\_PRECOND\_TIME - Preconditioning time. HIPS\_INFO\_- SOLVE\_TIME - Solving time (total time in the preconditioned Krylov method). HIPS INFO FILL - Fill-in (ratio with the number of non-zeros in the initial matrix) in the preconditioner. HIPS\_INFO\_FILL\_PEAK - Maximum fill-in (ratio with the number of non-zeros in the initial matrix) during the preconditioning step. HIPS\_- INFO\_RES\_NORM - The relative residual norm achieved in the last resolution

Enumerator:

<span id="page-38-12"></span><span id="page-38-11"></span><span id="page-38-10"></span><span id="page-38-9"></span><span id="page-38-8"></span><span id="page-38-1"></span>*HIPS\_INFO\_PRECOND\_TIME HIPS\_INFO\_SOLVE\_TIME HIPS\_INFO\_FILL HIPS\_INFO\_FILL\_PEAK HIPS\_INFO\_RES\_NORM*

### 4.10.1.5 enum HIPS\_IPARAM

Enum: HIPS\_IPARAM

Hips integer parameters identifiers.

Solvers may implement is own list of parameters. Contains: HIPS\_SYMMETRIC - [0,1] (default 0) this means that the matrix is symmetric and that you want to use the symmetric algorithms of HIPS (it saves half the computation and memory). { In this case, only the upper triangular part of the CSR matrix given as input to HIPS functions are considered}. HIPS\_VERBOSE - [0-5] (default 2) level of informations printed in HIPS functions (0 the less information)

HIPS\_SCALE - HIPS developers reserved. HIPS\_LOCALLY - [0-] number of level that use the HIPS locally consistent fill-in pattern. This option defines the fill-in pattern (structurally and not numerically as in ILUT In general one will use 0 (no fill-in outside the original diagonal block pattern) or a high value (100 for example) to allow the fillin anywhere in the Schur complement pattern. HIPS KRYLOV RESTART - restart parameter of GMRES. HIPS\_ITMAX - maximum number of iteration allowed in the krylov method. In the full "ITERATIVE" mode (see ∗HIPS\_STRATNUM∗), you can set "-1" to make a simple forward/backward substitution (for example if you want to use HIPS as a preconditioner in your method). HIPS\_FORWARD - HIPS developers reserved. HIPS\_SCHUR\_METHOD - HIPS developers reserved. HIPS\_ITMAX\_- SCHUR - HIPS\_PARTITION\_TYPE - HIPS developers reserved. HIPS\_KRYLOV\_-METHOD - 0 Preconditioned GMRES, =1 Preconditioned Conjugate gradient. HIPS\_- DOMSIZE - HIPS\_SMOOTH\_ITER\_RATIO - HIPS developers reserved. HIPS\_- DOMNBR - HIPS\_REORDER - 0 No reordering inside the subdomain to minimize fill-in, =1 reordering inside the subdomain to minimize fill-in. This option is only used in the recursive ITERATIVE preconditioneur. HIPS\_SCALENBR - [1-] this value is used to set the number of time the normalisation is applied to the matrix. One should set a value 1 only in special case. HIPS\_MASTER - HIPS pretreament (reodering, partitionning...) is done in sequential. The master processor is in charge of these computation. By default it is the processor 0 but you can change this with this option. HIPS\_COARSE\_GRID - HIPS developers reserved. HIPS\_CHECK\_GRAPH - [0, 1]  $(\text{default 1})$ : set this option to 1 if you want to check (and repair) the matrix adjacency graph. This option ensures the graph is symmetric and that there is no double edge. HIPS CHECK MATRIX  $-=[0, 1]$  (default 1) : set this option to 1 if you want to check (and repair) the coefficients matrix. This option check if there are coefficient with the same indices and sum them up in this case. HIPS\_DUMP\_CSR - HIPS developers reserved. HIPS\_IMPROVE\_PARTITION - HIPS developers reserved. HIPS\_TAGNBR - HIPS developers reserved. HIPS\_SHIFT\_DIAG - HIPS developers reserved. HIPS\_-  $GRAPH_SYM - [0, 1]$  (default 1) : set this option to 0, if you are sure that the graph you give to HIPS is symmetric ; this disable the graph symmetrization.

HIPS\_GRID\_DIM - HIPS developers reserved. HIPS\_GRID\_3D - HIPS developers reserved. HIPS DISABLE PRECOND -  $[0, 1]$  if set to 1 then when new matrix coefficient are entered the preconditioner is not recalculated in HIPS. Nevertheless, this option is taken into account only if a preconditioner has already been computed. HIPS\_FORTRAN\_NUMBERING - [0, 1] (default 1) : numbering in indexes array will start at 0 or 1. This options modify the default numbering for the inputs and returns in all HIPS's functions. HIPS\_DOF - [1-] (default 1) : number of unknowns per node in the matrix non-zero pattern graph. Usually, one needs this function when a node represents several degree of freedom. That is to say : any entry (i, j) of the graph represents a dense block of (dof,dof) non null coefficients in the matrix. HIPS\_PIVOTING -[0, 1] (default 0) : disable or enable column pivoting in ILUT (only for unsymmetric matrix). This option is not yet fully implemented in parallel.

Enumerator:

<span id="page-40-26"></span><span id="page-40-25"></span><span id="page-40-24"></span><span id="page-40-23"></span><span id="page-40-22"></span><span id="page-40-21"></span><span id="page-40-20"></span><span id="page-40-19"></span><span id="page-40-18"></span><span id="page-40-17"></span><span id="page-40-16"></span><span id="page-40-15"></span><span id="page-40-14"></span><span id="page-40-13"></span><span id="page-40-12"></span><span id="page-40-11"></span><span id="page-40-10"></span><span id="page-40-9"></span><span id="page-40-8"></span><span id="page-40-7"></span><span id="page-40-6"></span><span id="page-40-5"></span><span id="page-40-4"></span><span id="page-40-3"></span><span id="page-40-2"></span><span id="page-40-1"></span><span id="page-40-0"></span>*HIPS\_SYMMETRIC HIPS\_VERBOSE HIPS\_SCALE HIPS\_LOCALLY HIPS\_KRYLOV\_RESTART HIPS\_ITMAX HIPS\_FORWARD HIPS\_SCHUR\_METHOD HIPS\_ITMAX\_SCHUR HIPS\_PARTITION\_TYPE HIPS\_KRYLOV\_METHOD HIPS\_DOMSIZE HIPS\_SMOOTH\_ITER\_RATIO HIPS\_DOMNBR HIPS\_REORDER HIPS\_SCALENBR HIPS\_MASTER HIPS\_COARSE\_GRID HIPS\_CHECK\_GRAPH HIPS\_CHECK\_MATRIX HIPS\_DUMP\_CSR HIPS\_IMPROVE\_PARTITION HIPS\_TAGNBR HIPS\_SHIFT\_DIAG HIPS\_GRAPH\_SYM HIPS\_GRID\_DIM HIPS\_GRID\_3D*

<span id="page-41-2"></span><span id="page-41-1"></span><span id="page-41-0"></span>*HIPS\_DISABLE\_PRECOND HIPS\_FORTRAN\_NUMBERING HIPS\_DOF HIPS\_PIVOTING*

### <span id="page-41-5"></span><span id="page-41-3"></span>4.10.1.6 enum HIPS\_RETURNS

Enum: HIPS\_RETURNS

HIPS error identifiers. These are the list of possible errors returned by HIPS functions. You can call HIPS\_PrintError to print the information on a specific error number. You can call HIPS\_ExitOnError to print the information on a specific error number and stop the program.

Contains: HIPS\_ERR\_ALLOCATE , HIPS\_ERR\_IO , HIPS\_ERR\_PARAMETER, HIPS\_ERR\_MATASSEMB, HIPS\_ERR\_RHSASSEMB, HIPS\_ERR\_PARASETUP, HIPS\_ERR\_CALL, HIPS\_ERR\_PRECOND, HIPS\_ERR\_SOLVE, HIPS\_ERR\_- KRYLOV, HIPS\_ERR\_CHECK,

#### Enumerator:

<span id="page-41-12"></span><span id="page-41-11"></span><span id="page-41-10"></span><span id="page-41-9"></span><span id="page-41-8"></span><span id="page-41-7"></span><span id="page-41-6"></span>*HIPS\_SUCCESS HIPS\_ERR\_ALLOCATE HIPS\_ERR\_IO HIPS\_ERR\_PARAMETER HIPS\_ERR\_MATASSEMB HIPS\_ERR\_RHSASSEMB HIPS\_ERR\_PARASETUP HIPS\_ERR\_CALL HIPS\_ERR\_PRECOND HIPS\_ERR\_SOLVE HIPS\_ERR\_KRYLOV HIPS\_ERR\_CHECK*

#### <span id="page-41-17"></span><span id="page-41-16"></span><span id="page-41-15"></span><span id="page-41-14"></span><span id="page-41-13"></span><span id="page-41-4"></span>4.10.1.7 enum HIPS\_RPARAM

Enum: HIPS\_RPARAM

Hips real parameters identifiers.

Solvers may implement is own list of parameters.

Contains: HIPS\_PREC - Wanted norm error at the end of solve. HIPS\_DROPTOL0 - HIPS\_DROPTOL1 - HIPS\_DROPTOLSCHUR - HIPS\_DROPTOLE - HIPS\_- AMALG -

### Enumerator:

<span id="page-42-9"></span><span id="page-42-8"></span><span id="page-42-7"></span><span id="page-42-6"></span>*HIPS\_PREC HIPS\_DROPTOL0 HIPS\_DROPTOL1 HIPS\_DROPSCHUR HIPS\_DROPTOLE HIPS\_AMALG*

#### <span id="page-42-11"></span><span id="page-42-10"></span><span id="page-42-0"></span>4.10.1.8 enum HIPS\_STRATNUM

Enum: HIPS\_STRATNUM

Hips strategy identifiers.

Solvers may implement is own list of parameters.

Contains: HIPS\_ITERATIVE - Use the multistage ILUT precondionner HIPS\_- HYBRID - Use the hybrid direct/iterative solver

#### Enumerator:

<span id="page-42-3"></span><span id="page-42-2"></span><span id="page-42-1"></span>*HIPS\_DIRECT HIPS\_ILUT HIPS\_ITERATIVE HIPS\_HYBRID HIPS\_BLOCK*

# <span id="page-42-5"></span><span id="page-42-4"></span>5 Frequently Asked Questions

- Can I use my own data partition in HIPS ? You can find an example in TESTS/PARALLEL : testHIPS3.c or testHIPS3-Fortran.f90.
- How to change the matrix and solve the system without recomputing the preconditioner ?

Set the parameter HIPS\_DISABLE\_PRECOND to 0 with the function HIPS\_SetOptionINT: this allows you to keep the preconditioner unchanged even if you change the matrix.

• How to use DOF > 1 (degree of freedom)? Set the parameter  $HIPS\_DOF$  (degree of freedom) to a value  $> 1$  with the function HIPS\_SetOptionINT.

• How to save the preprocessing step ?

You can find an example in TESTS/PARALLEL : testHIPS-Save.c and testHIPS-Load.c

- What is the best graph partitioner library to link with ? (METIS or SCOTCH) Well, the main SCOTCH developper is in the next office so let say SCOTCH.
- What is the difference between **nnzP** and **peak** ?

nnzP is the size, in term of non-zero of the preconditioner but HIPS needs temporary additional memory during the build of the preconditioner. peak is the memory peak reach during this step. Using numerical threshold (parameter #10# in Input) you can in general reduce a lot this peak.

• Why the HIPS logo is an orange spot ?

That is a good question.